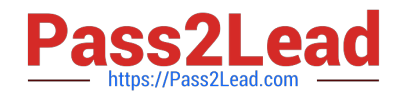

# **E20-307Q&As**

VMAX3 Solutions Specialist Exam for Implementation Engineers

# **Pass EMC E20-307 Exam with 100% Guarantee**

Free Download Real Questions & Answers **PDF** and **VCE** file from:

**https://www.pass2lead.com/e20-307.html**

100% Passing Guarantee 100% Money Back Assurance

Following Questions and Answers are all new published by EMC Official Exam Center

**C** Instant Download After Purchase **83 100% Money Back Guarantee** 365 Days Free Update

800,000+ Satisfied Customers

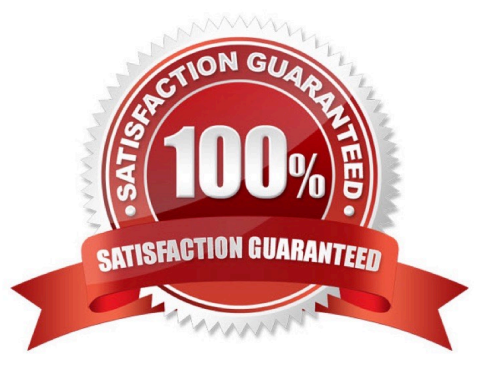

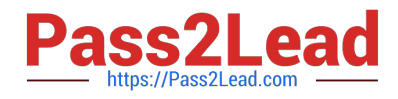

## **QUESTION 1**

What is the default port number to access the EMC vApp Manager for Solutions Enabler?

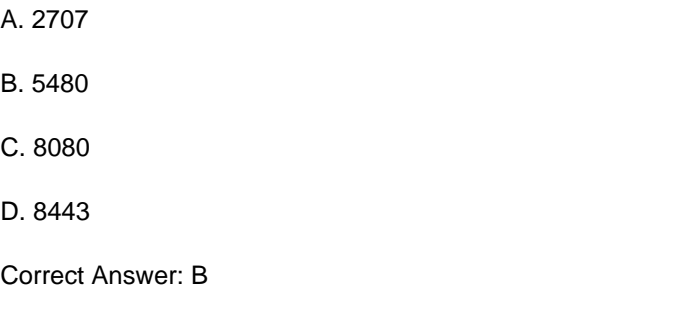

## **QUESTION 2**

Which type of RDF devices are used in Cascaded SRDF environments?

A. R11

B. R12

- C. R21
- D. R22

Correct Answer: C

Reference https://storageengineer.blogspot.com/2013/06/srdf-devices.html

# **QUESTION 3**

DRAG DROP

What is the correct sequence of actions performed by a VMAX3 when the SRDF failback command is executed?

Select and Place:

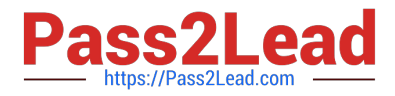

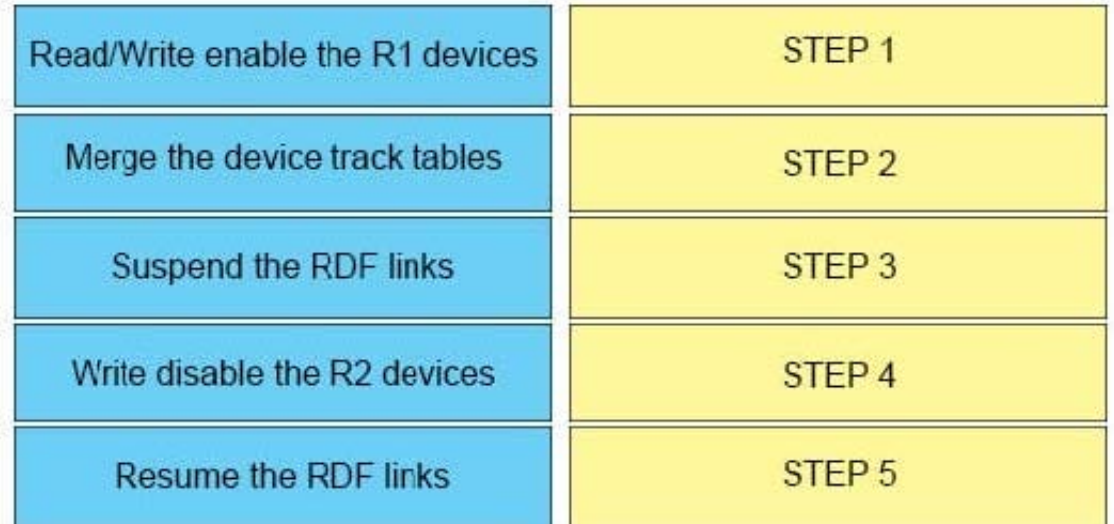

# Correct Answer:

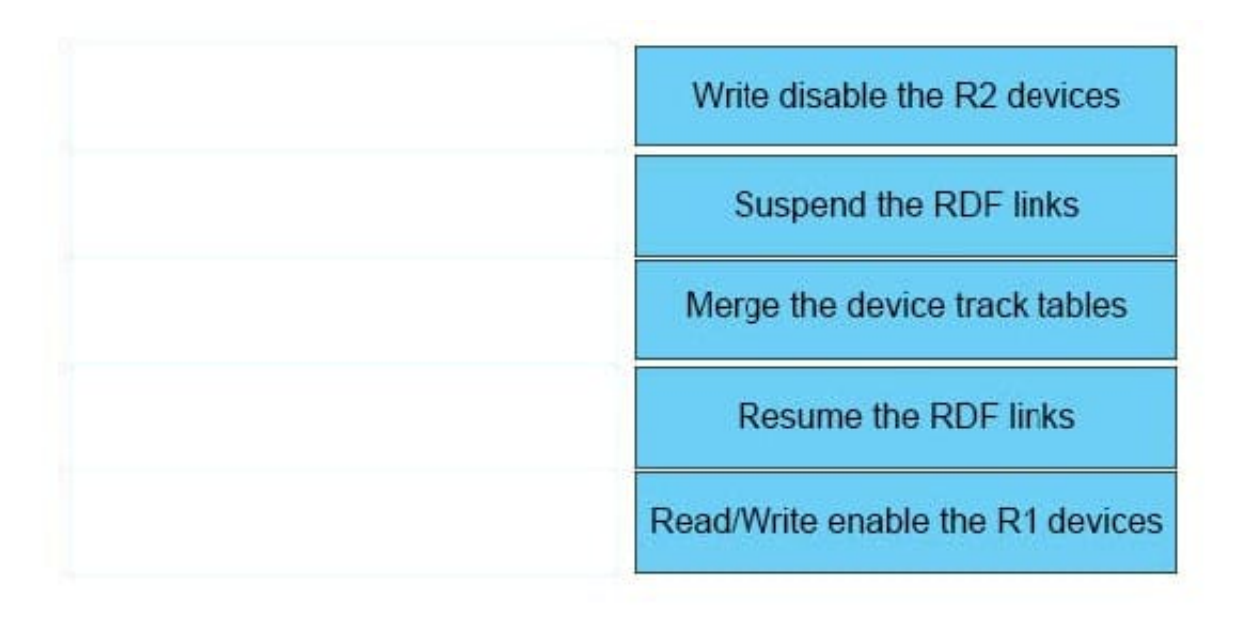

## **QUESTION 4**

Which VMAX3 point-in-time replication on technology allows snapshots to be created without requiring a target volume?

- A. TimeFinder SnapVX
- B. ProtectPoint
- C. SRDF/Asynchronous
- D. Open Replicator
- Correct Answer: A

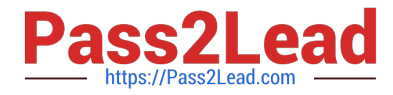

Reference https://www.emc.com/collateral/technical-documentation/h13697-emc-vmax3- local-replication.pdf

# **QUESTION 5**

When setting the TimeFinder SnapVX time-to-live with the symsnapvx command and parameter –delta 24, what does the –delta parameter specify?

A. Hours

- B. Minutes
- C. Weeks
- D. Days
- Correct Answer: D

Reference https://ireland.emc.com/collateral/TechnicalDocument/docu68926.pdf (Page 18)

[E20-307 PDF Dumps](https://www.pass2lead.com/e20-307.html) [E20-307 VCE Dumps](https://www.pass2lead.com/e20-307.html) [E20-307 Study Guide](https://www.pass2lead.com/e20-307.html)